# Liternictwo i kaligrafia - opis przedmiotu

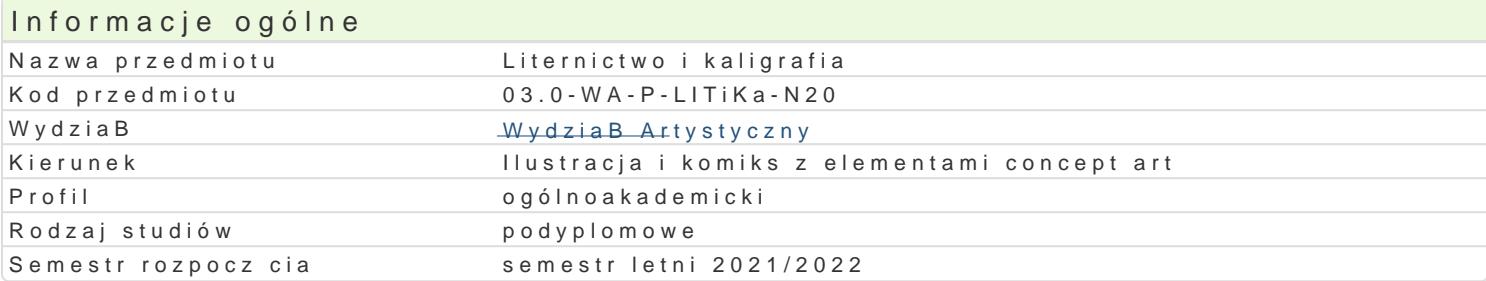

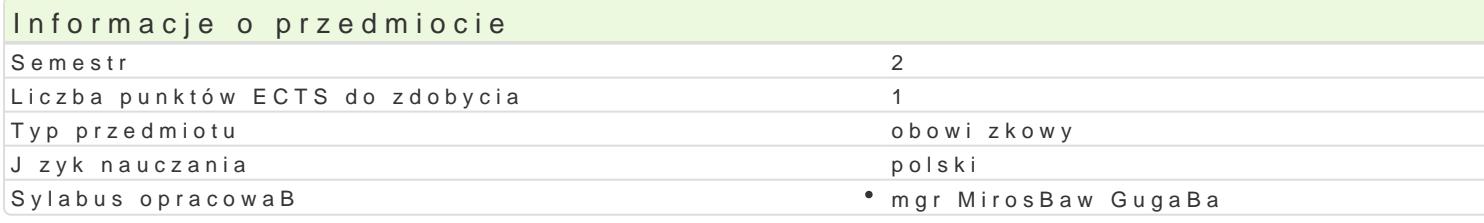

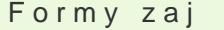

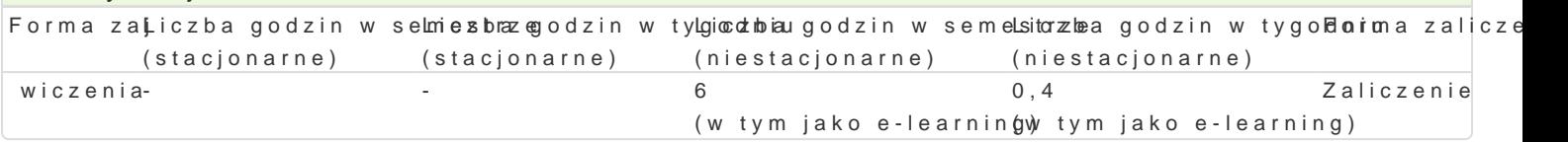

## Cel przedmiotu

Podstawowy cel przedmiotu to uwra|liwienie na szeroko poj te zagadnienie liternictwa. D |enie do bie kreowania dzieB literniczych.

### Wymagania wst pne

Brak wymagaD.

### Zakres tematyczny

Przedmiot obejmuje nauk ogólnej historii pism alfabetycznych, konstrukcji liter BaciDskich, nauk pi literniczego i zasad kompozycji typograficznej. Studenci poznaj podstawowe zasady budowy litery, j u|ycia.

PrzykBadowe tematy zadaD semestralnych:

1. Plansza liternicza: realizacja pracy, gdzie podstawowym budulcem plastycznym jest litera i tekst, u|ycie przykBadowych krojów pism: antykwa humanistyczna, kursywa renesansowa, fraktura, uncjaBa

2. Plansza liternicza: realizacja [wiadomej i analitycznej pracy, w której student dokonuje poB czeni preferencje stylistyczne, format: 50 x 70 cm.

### Metody ksztaBcenia

- 1. WykBady i dyskusje tematyczne.
- 2. Prezentacje.
- 3. wiczenia i realizacja prac.
- 4. Korekty i konsultacje.

#### Efekty uczenia si i metody weryfikacji osigania efektów uczenia si Opis efektu Symbole Metody weryfikacji Forma zaj

efektów

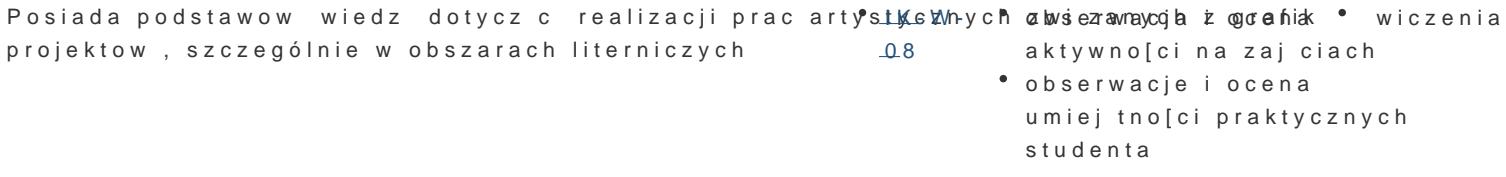

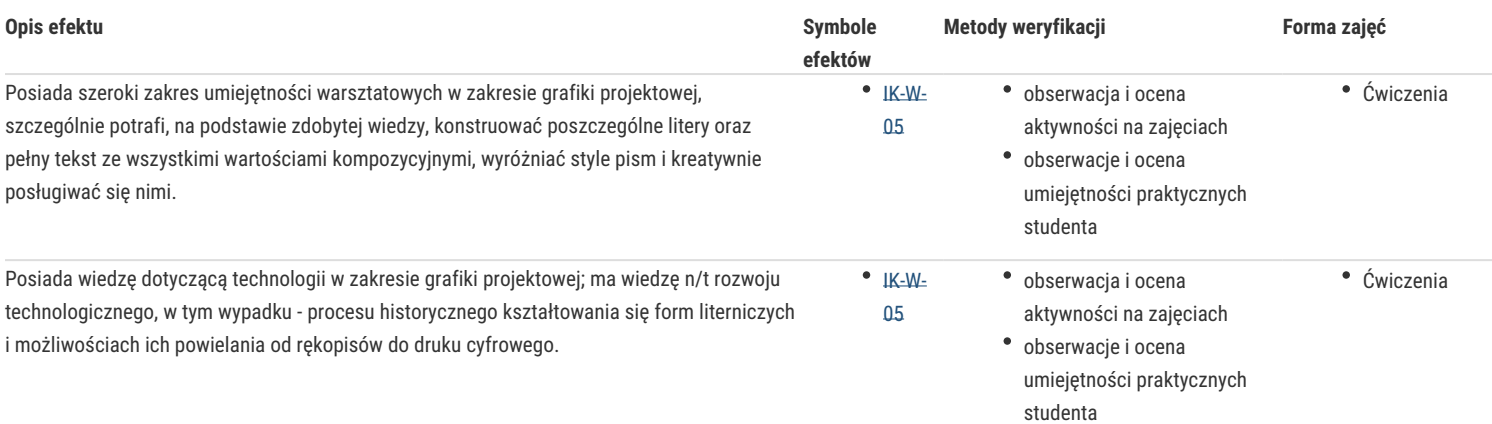

# Warunki zaliczenia

Warunkiem zaliczenia przedmiotu jest aktywne uczestnictwo w zajęciach i wykonanie wszystkich zadań przewidzianych w programie zajęć.

## Literatura podstawowa

- 1. Stefan Bernaciński, Liternictwo, WSiP, Warszawa, 1990
- 2. Jost Hochuli, Detal w typografii, D2D.PL, Kraków, 2009
- 3. Ewa Landowska, Barbara Bodziony, Piękna Litera, Tyniec Wydawnictwo Benedyktynów, Kraków, 2017

### Literatura uzupełniająca

- 1. Tibor Szánto, Pismo i styl, Ossolineum, Wrocław, 1986
- 2. Gerrit Noordzij, Kreska. Teoria pisma, d2d.pl, Kraków, 2014
- 3. Robert Bringhurst, Elementarz stylu w typografii, D2D.PL, Kraków, 2008

## Uwagi

Zmodyfikowane przez dr hab. Magdalena Gryska, prof. UZ (ostatnia modyfikacja: 19-04-2022 14:14)

Wygenerowano automatycznie z systemu SylabUZ